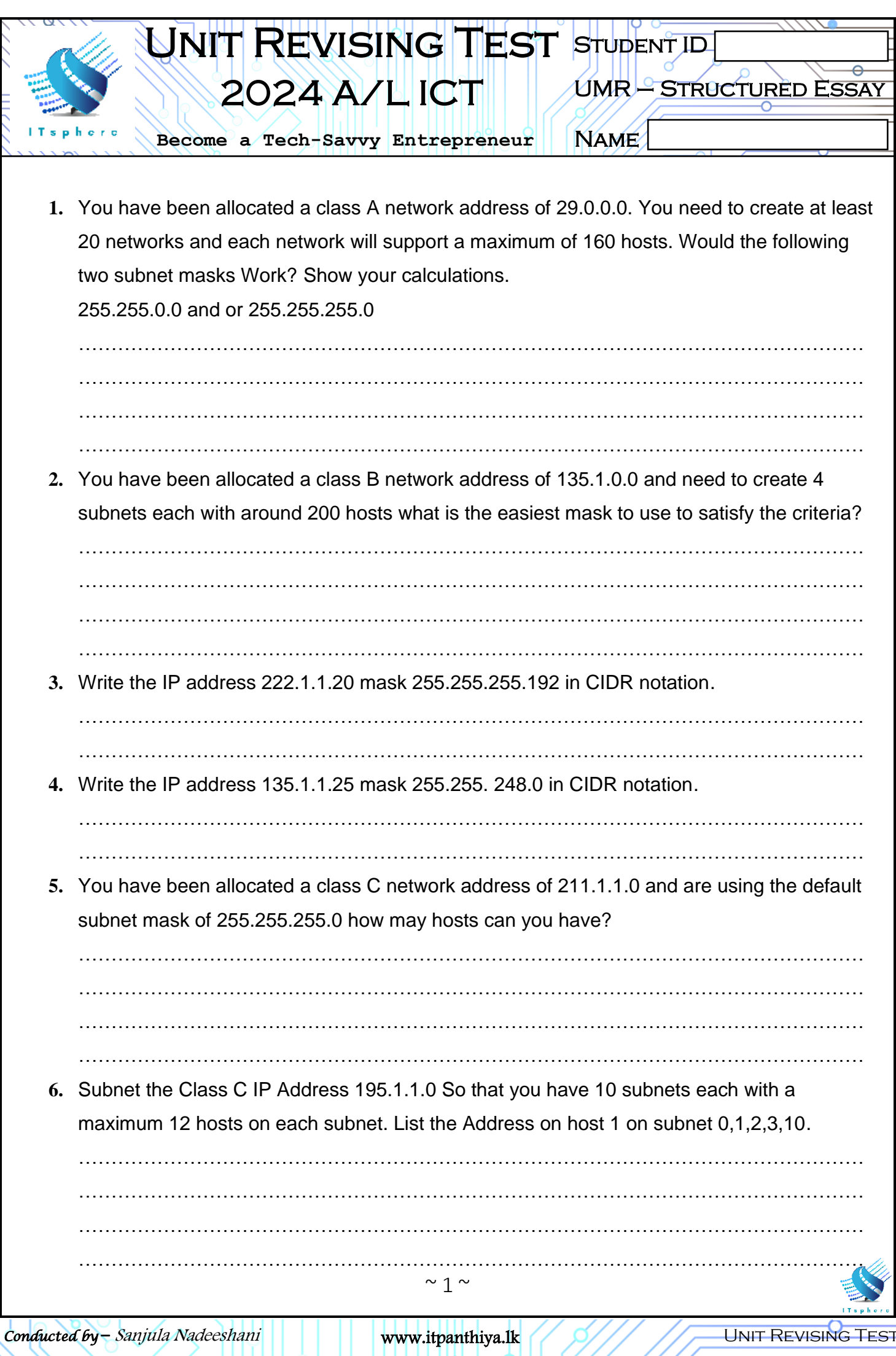

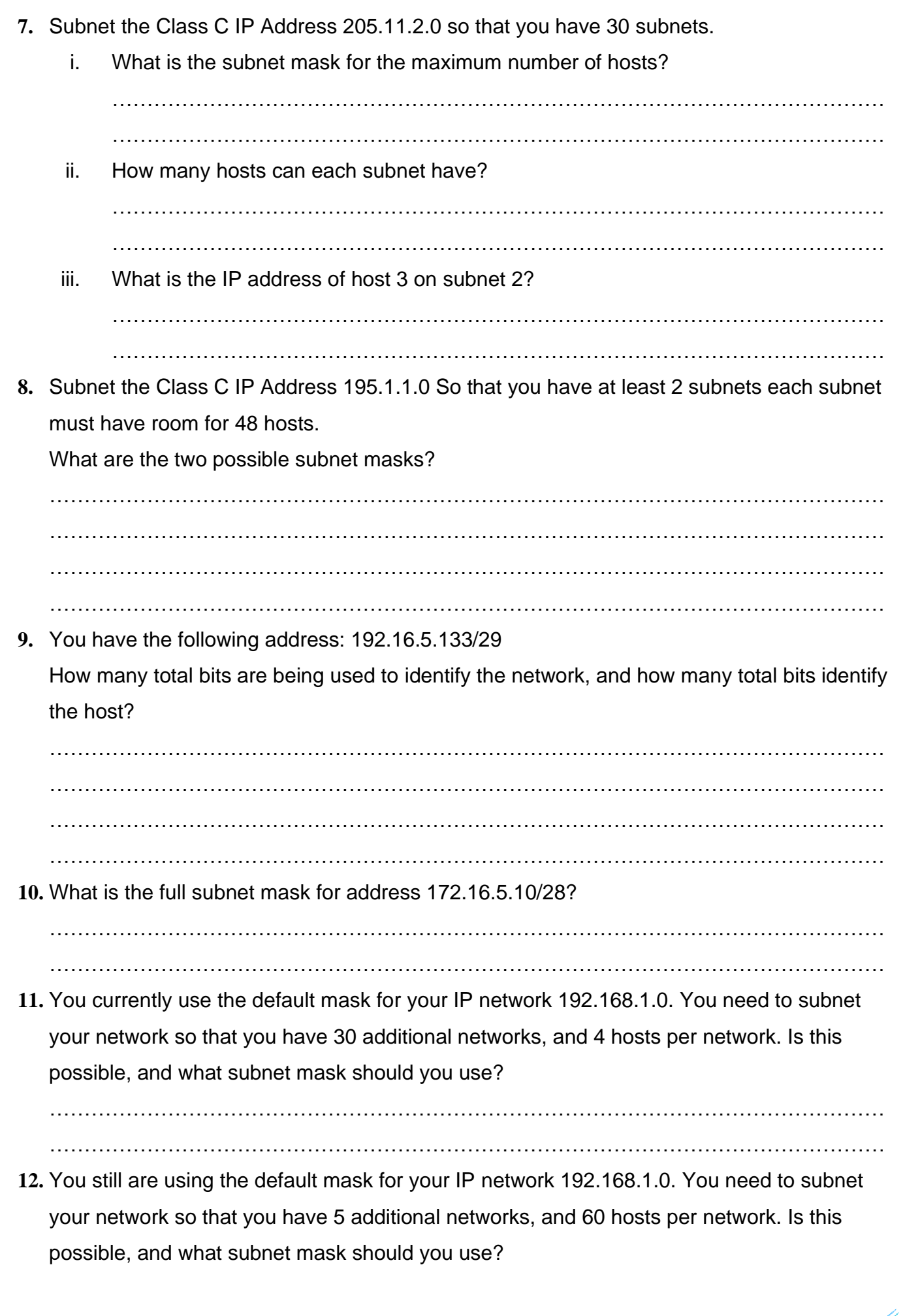

………………………………………………………………………………………………………… **13.** You have sub-netted your class C network 192.168.1.0 with a subnet mask of 255.255.255.240. Please list the following: number of networks, number of hosts per network, the full range of the first three networks, and the usable address range from those first three networks.

…………………………………………………………………………………………………………

………………………………………………………………………………………………………… ………………………………………………………………………………………………………… ………………………………………………………………………………………………………… ………………………………………………………………………………………………………… ………………………………………………………………………………………………………… …………………………………………………………………………………………………………

**14.** You have sub-netted your class C network 200.138.1.0 with a subnet mask of 255.255.255.252. Please list the following: number of networks, number of hosts per network, the full range of the first three networks, and the usable address range from those first three networks. Additionally, identify the broadcast addresses for each network.

………………………………………………………………………………………………………… ………………………………………………………………………………………………………… ………………………………………………………………………………………………………… ………………………………………………………………………………………………………… ………………………………………………………………………………………………………… ………………………………………………………………………………………………………… …………………………………………………………………………………………………………

…………………………………………………………………………………………………………

- **15.** Assume that you have been assigned the 132.45.0.0/16 network block. You need to establish eight subnets.
	- a. **Example 20** binary digits are required to define eight subnets.
	- b. Specify the extended-network-prefix that allows the creation of 8 subnets.

…………………………………………………………………………………………………

…………………………………………………………………………………………………

c. Express the subnets in binary format and dotted decimal notation:

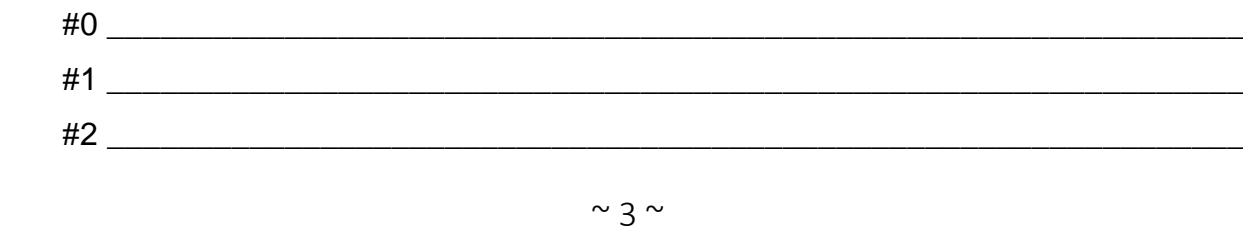

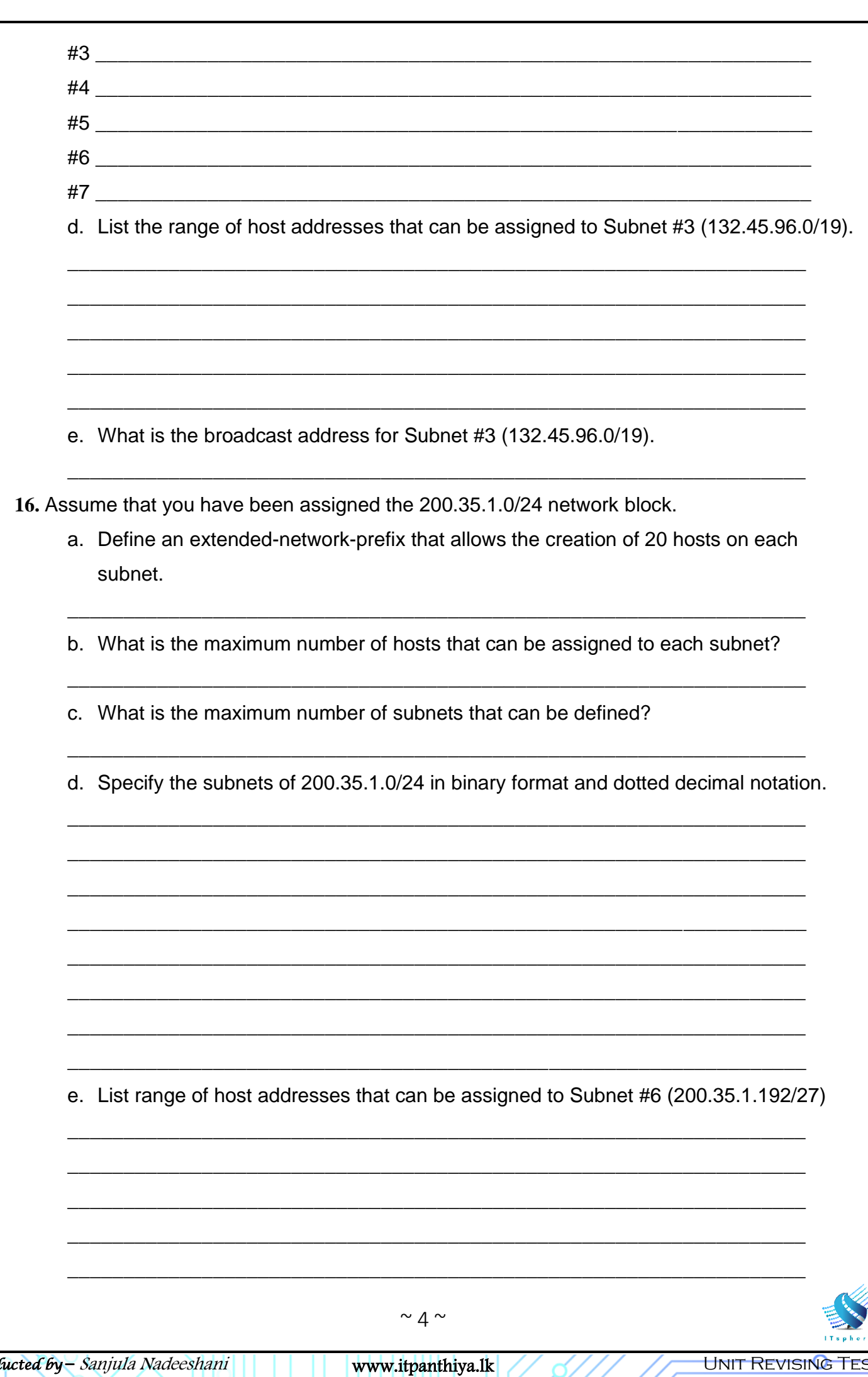

ರು

f. What is the broadcast address for subnet 200.35.1.192/27?

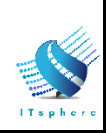

www.itpanthiya.lk